**Adobe photoshop cc 2019 patch update**

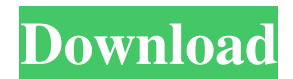

## **Adobe Photoshop Download Setup For Windows 7 Crack Download X64 [Latest] 2022**

Photoshop is an application that does not lie in Photoshop; there are other applications that help modify layers, such as LAYR, Paint Shop Pro, and Dreamweaver. Photoshop Plug-Ins Photoshop is not just a software application; it's also a software development kit (SDK) that helps developers create plug-ins to aid in the creation and editing of images. Plug-ins are usually extremely helpful when it comes to preparing images for printing. Most Photoshop plug-ins come with instructions as well, and they may be available for download through Adobe's website. Figure 3-2 shows a sample plug-in. \*\*Figure 3-2:\*\* A Mac screen shot of a Photoshop plug-in. Photoshop Elements Although Photoshop does provide most of the images processing power and editing features, Adobe's web-based image editing and processing tool, Photoshop Elements, provides most of the features at no additional cost. In fact, you can save a lot of money by using Elements. There are also lots of helpful tutorials and tips for Photoshop Elements at `www.adobe.com/training/photoshop-elements.html`. One of the things that make Elements different from other editors is that it works differently. In Elements, you don't create layers; the layers are created for you in the manner of traditional raster image editing programs, such as Paint Shop Pro and Adobe Photoshop. Rather than a raster editor, Elements is a true vector image editor. In other words, all drawings and text are created as vector, so an object's shape and placement can be altered without losing resolution. You can also easily create custom shapes and text (for more on creating custom shapes and text, see Chapter 6). Use the following steps to create and save a.jpg image file in Photoshop Elements: 1. Open an image in Elements. You must have imported your images to Photoshop Elements in order to open them. You can find instructions for importing images into Photoshop Elements at the site listed in Step 3. 2. Click the Layers button in the photo window (see Figure 3-3), and all your image layers appear. The Layers button is at the bottom of the Elements workspace; when all the layers are open, you see a grid across the bottom of the workspace. Each layer is listed along the left side of the workspace, and each one appears as a dark, gray-colored box on your screen.

#### **Adobe Photoshop Download Setup For Windows 7 Crack + Download [Latest-2022]**

Photoshop or Adobe Lightroom are far better than Photoshop Elements, so if you are a new user to Photoshop or Photo Editing, you could save time and energy by learning to use Adobe Lightroom first. Lightroom is a great tool for high-end photographers because it offers automatic presets for common editing tasks. You can create custom Photoshop actions and shortcuts for fast photo editing and image-processing. Lightroom is also a major competitor to Photoshop. Boyd's Photoshop tutorial for beginning user is one of the best Photoshop tutorials on the net. He introduces fundamental concepts and shows you how to get to work with Photoshop. Boyd's Photoshop tutorial is in the category Lightroom is, so you should definitely check it out if you are new to Lightroom. In this tutorial, you will learn how to use Photoshop to modify the colors of hair and eyes to give your images a more natural look. Setting up your image or adjusting your monitor display to match the color of your book can be difficult if you are a beginner to Photoshop. To make adjustments to your image without destroying your image's details, you can use the Hue/Saturation adjustment tool. Hue/Saturation is the most useful adjustment tool in Photoshop. In the following tutorial, I will show you how to use it to correct the colors of your image. Step 1: Use the Spot Healing Brush to Add Light to Your Image Select the Spot Healing Brush tool. Make sure the Spot Healing Brush is set to Soft Selection. Click where you think there is a dark object. Click and drag on your image to get rid of the dark spot. Hit OK. Repeat steps 1 to 3 until there is a highlight on every dark object. The result should look like this after the adjustment. Step 2: Use the Curves Adjustment Layer to Balance the Colors Add a Curves Adjustment Layer. Click on the Curves button and choose Curves from the Adjustment Layer Style window. Use the middle-left hand drop down and select the Entrance channel. The Entrance channel gives us the most important information about the light and dark points of the image. Adjust the Curves to make the image brighter. Step 3: Use the Color 05a79cecff

### **Adobe Photoshop Download Setup For Windows 7 Crack+ Patch With Serial Key**

\*\*Detailed alignment of the equine ERV7 and ERV16 sequences.\*\* Alignment of

#### **What's New in the Adobe Photoshop Download Setup For Windows 7?**

The Eraser tool is used for removing unwanted objects from an image, such as dust. The Gradient tool allows you to create a gradient, a special type of paintbrush that is drawn from color to color, creating a gradual or stepped-look. The Hand tools allow you to draw on a canvas with lines, ellipses, or rectangles. The Hand tool works much like a pen and paper, allowing you to draw on the page. The Lasso tool is used for drawing selection handles. Once you have a selection handle around an object, you can cut, copy, or paste that object. The Marquee tool is used for drawing a rectangle or a circle (for Freeform) to remove sections of an image. The Pen tool is used for drawing directly on a canvas. It is often used for creating vector graphics, where you draw lines or shapes that are smaller than pixels. The Paths tool is used to select part or all of an image. You can then use the Paint Bucket tool to copy the selection and paste it into another area of the image, such as a new layer. The Pattern Brush is used to make a pattern that can be pasted into an image, making it look like the original paint, texture, or pattern. The Healing Brush allows you to retouch or replace part of an image, but it is usually not used to remove dust or scratches. The Healing Brush works in a similar way to the Clone Stamp. The Magic Wand tool is used for selecting a specific area of an image. It works like a paintbrush, and the selection will not be moved or edited if you do not have the selection box around the area you want selected. The Pen tool is used for drawing directly on a canvas. It is often used for creating vector graphics, where you draw lines or shapes that are smaller than pixels. The Shapes tool allows you to draw freeform shapes on a canvas. This is similar to the Pen tool, but allows for more freedom with where you draw. The Spot Healing Brush tool is used to quickly replace a damaged area in a photo. The Text tool allows you to draw text on the page. You can enter text in a box or place a text box wherever you like on the canvas. The Vector tools allow you to draw any shape using lines and curves instead of straight lines. You can use the Elliptical or Rectangular tools to draw elliptical or rectangular shapes. The Watercolor tool is

# **System Requirements For Adobe Photoshop Download Setup For Windows 7:**

1.2 GHz single-core Intel CPU or equivalent 2 GB of RAM (more is better) Mac OS X 10.5.8 or higher Vista or Windows 7 DVD drive (discs recommended) 1 GB of hard drive space (less is better) At the time of this review, the Mac version of Celestia runs on Mac OS X 10.5.8 or higher, and Vista or Windows 7. The Windows version requires Windows XP Service Pack 2 or Windows Vista Service Pack 2 (or Windows 7 Service Pack

<http://www.byinfo.net/adobe-photoshop-7-0-for-pchand-download/>

<https://englishskills.org/blog/index.php?entryid=3283>

<https://bucatarim.com/mod-eadobe-photoshop-lightroom-cc-mod-premium/>

<http://alldigi.ir/adobe-photoshop-cs2-free-download-mac/>

- [https://thecybersecurityplace.com/wp-content/uploads/2022/07/vintage\\_photoshop\\_action\\_free\\_download.pdf](https://thecybersecurityplace.com/wp-content/uploads/2022/07/vintage_photoshop_action_free_download.pdf)
- <https://www.cityofmethuen.net/sites/g/files/vyhlif886/f/uploads/mc12721.pdf>

[https://mykingdomtoken.com/upload/files/2022/07/F3dWYM31ASF7UhaPziAA\\_01\\_fce97ed066139aba23f316409022dc6](https://mykingdomtoken.com/upload/files/2022/07/F3dWYM31ASF7UhaPziAA_01_fce97ed066139aba23f316409022dc64_file.pdf) [4\\_file.pdf](https://mykingdomtoken.com/upload/files/2022/07/F3dWYM31ASF7UhaPziAA_01_fce97ed066139aba23f316409022dc64_file.pdf)

[https://you.worldcruiseacademy.co.id/upload/files/2022/07/qdGwOvHZX5g65SKHjlYR\\_01\\_15d57b0be95e79810f9ff963d](https://you.worldcruiseacademy.co.id/upload/files/2022/07/qdGwOvHZX5g65SKHjlYR_01_15d57b0be95e79810f9ff963d79cf118_file.pdf) [79cf118\\_file.pdf](https://you.worldcruiseacademy.co.id/upload/files/2022/07/qdGwOvHZX5g65SKHjlYR_01_15d57b0be95e79810f9ff963d79cf118_file.pdf)

[https://sattology.org/wp-content/uploads/2022/07/free\\_download\\_photoshop\\_software\\_for\\_windows\\_7\\_full\\_version.pdf](https://sattology.org/wp-content/uploads/2022/07/free_download_photoshop_software_for_windows_7_full_version.pdf) [https://getlolaccounts.com/wp-content/uploads/2022/07/free\\_download\\_photoshop\\_software\\_for\\_windows\\_8.pdf](https://getlolaccounts.com/wp-content/uploads/2022/07/free_download_photoshop_software_for_windows_8.pdf)

<http://3.234.42.222/blog/index.php?entryid=2866>

<https://sharmilam.com/wp-content/uploads/2022/07/henwiko.pdf>

[https://www.torringtonct.org/sites/g/files/vyhlif5091/f/uploads/development\\_brochure\\_2021.pdf](https://www.torringtonct.org/sites/g/files/vyhlif5091/f/uploads/development_brochure_2021.pdf)

<https://klassenispil.dk/download-gratis-adobe-photoshop-cs5/>

[https://bastakiha.ir/wp-content/uploads/2022/07/Download\\_Photoshop\\_7.pdf](https://bastakiha.ir/wp-content/uploads/2022/07/Download_Photoshop_7.pdf)

<https://www.careerfirst.lk/sites/default/files/webform/cv/air-brush-for-photoshop-free-download.pdf>

[https://integritysmallbusiness.com/wp-content/uploads/2022/07/how\\_to\\_download\\_photoshop\\_in\\_laptop\\_windows\\_10.pdf](https://integritysmallbusiness.com/wp-content/uploads/2022/07/how_to_download_photoshop_in_laptop_windows_10.pdf) <https://qef.org.uk/system/files/webform/cv/keacher695.pdf>

<https://fabbyhouse.com/2022/07/01/photoshop-free-download-complete-2022-version/>

<http://journalafrique.com/photoshop-cs6-key-generator-cracke/>